## SAP ABAP table UMB\_WIZARD\_YS\_PERS {Perspective Structure}

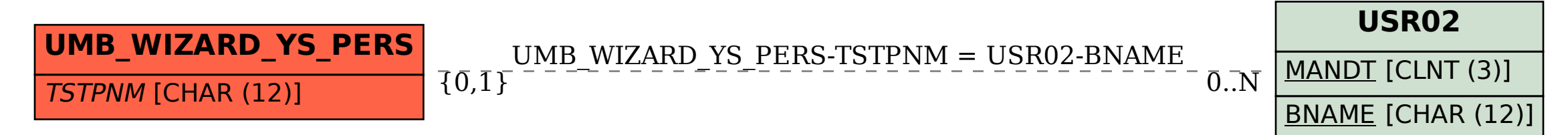